# **Notes on Domino**

πωχ

Black Hat – Las Vegas 2003 Aldora Louw PricewaterhouseCoopers

#### **Black Hat Briefings**

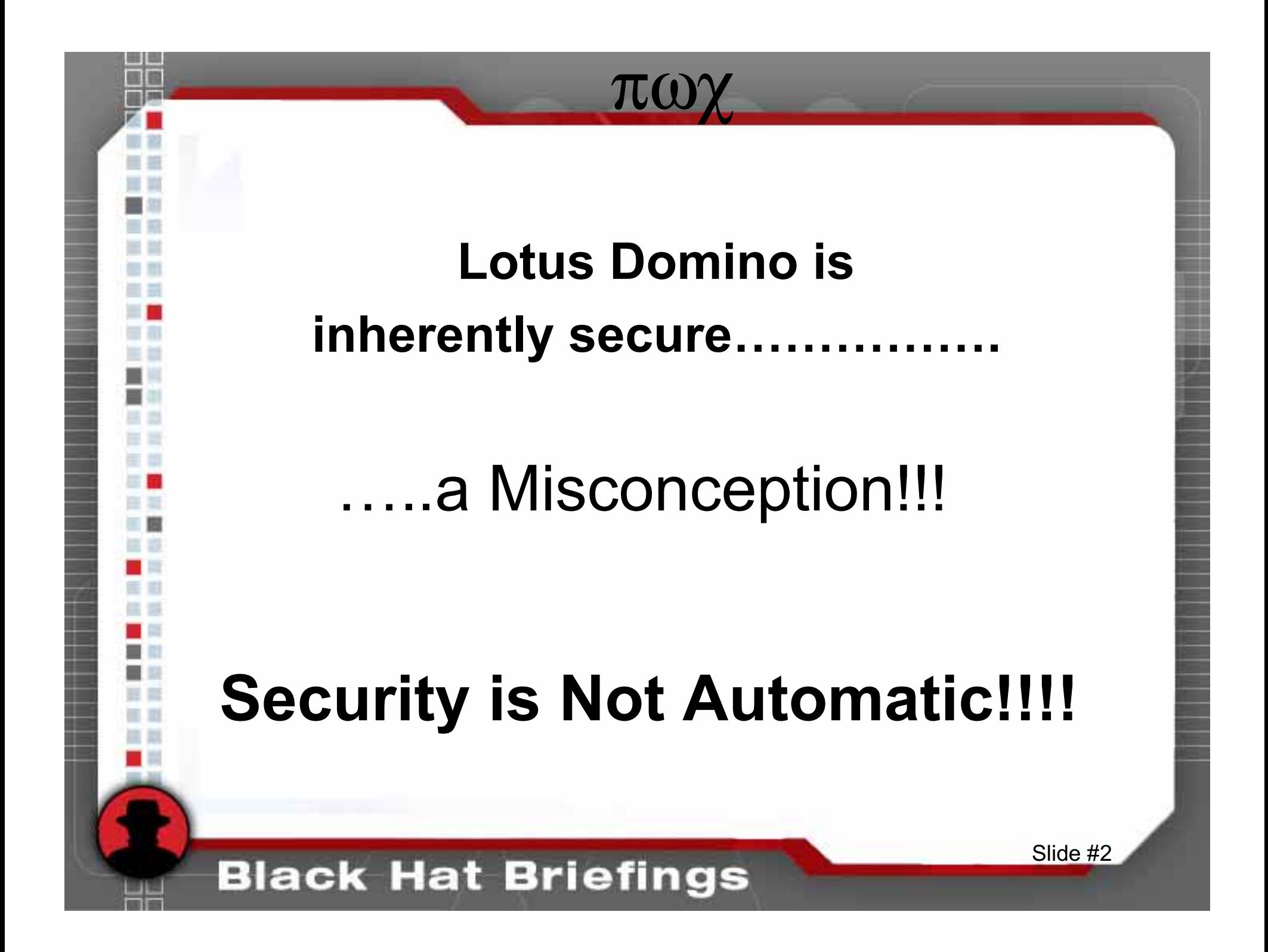

### Security Requires

πωχ

- Planning
- Design
- •Implementation
- Enforcement
- Maintenance
- Review

#### **Black Hat Briefings**

### **Areas of Security**

πωγ

- Physical
	- Physical Data Center
	- Physical Machine
- Logical
	- Network Security
	- OS Level
	- Application Level

#### **Black Hat Briefings**

### Server ID Password?

πωχ

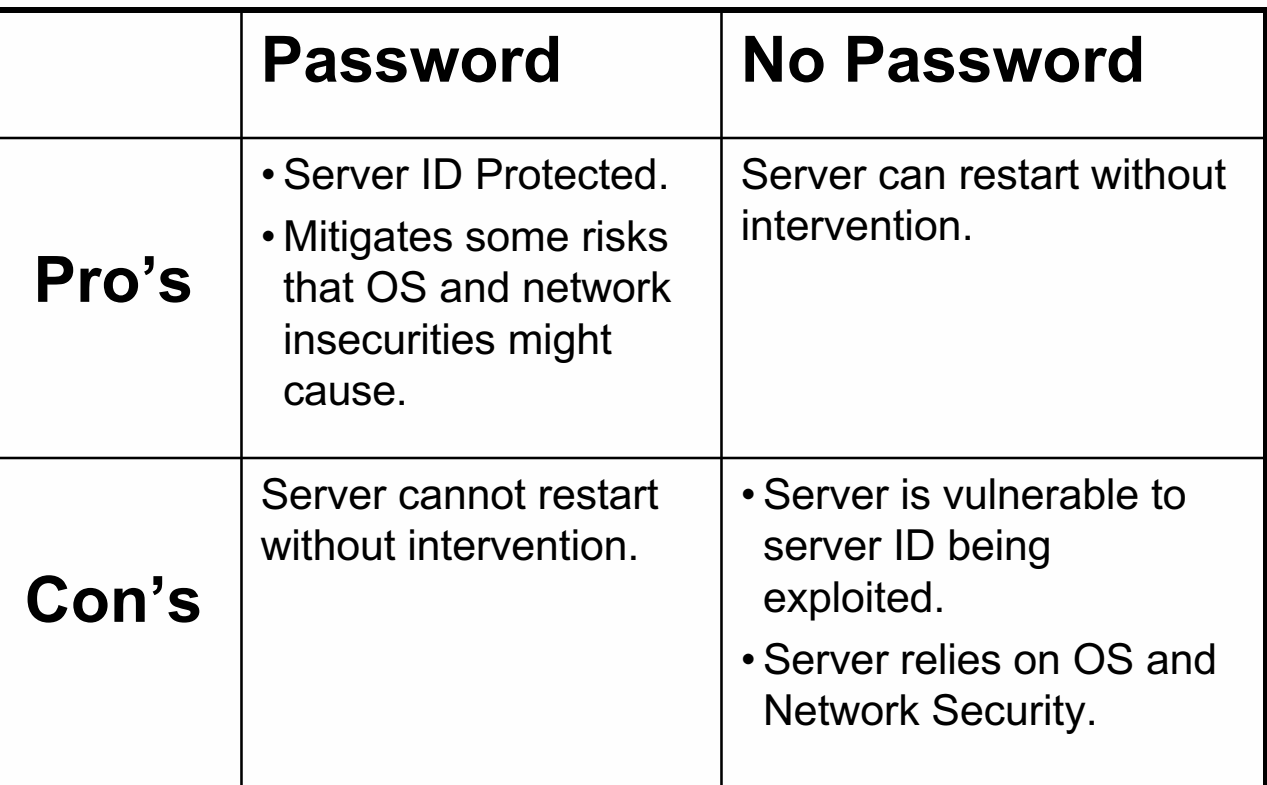

### No Server ID Password

 $\pi \omega \chi$ 

### **Demonstration**

- $1_{-}$ Server ID is not password protected.
- Domino is running on Windows 2000.  $2.$
- We have obtained file level access to the 3. Windows 2000 machine.
- 4. Demonstrate Domino manipulation.

### **Black Hat Briefings**

### πωχ

## Protecting the Server ID

- Password protect the Server ID.
- Harden OS and prevent file access to application files.
- •Strengthen network security.
- •Implement fault tolerant technologies.

### **Black Hat Briefings**

## **Domino Interfaces**

πωχ

**Black Hat Briefings** 

81 M

 $\left\| \cdot \right\|$  (a)

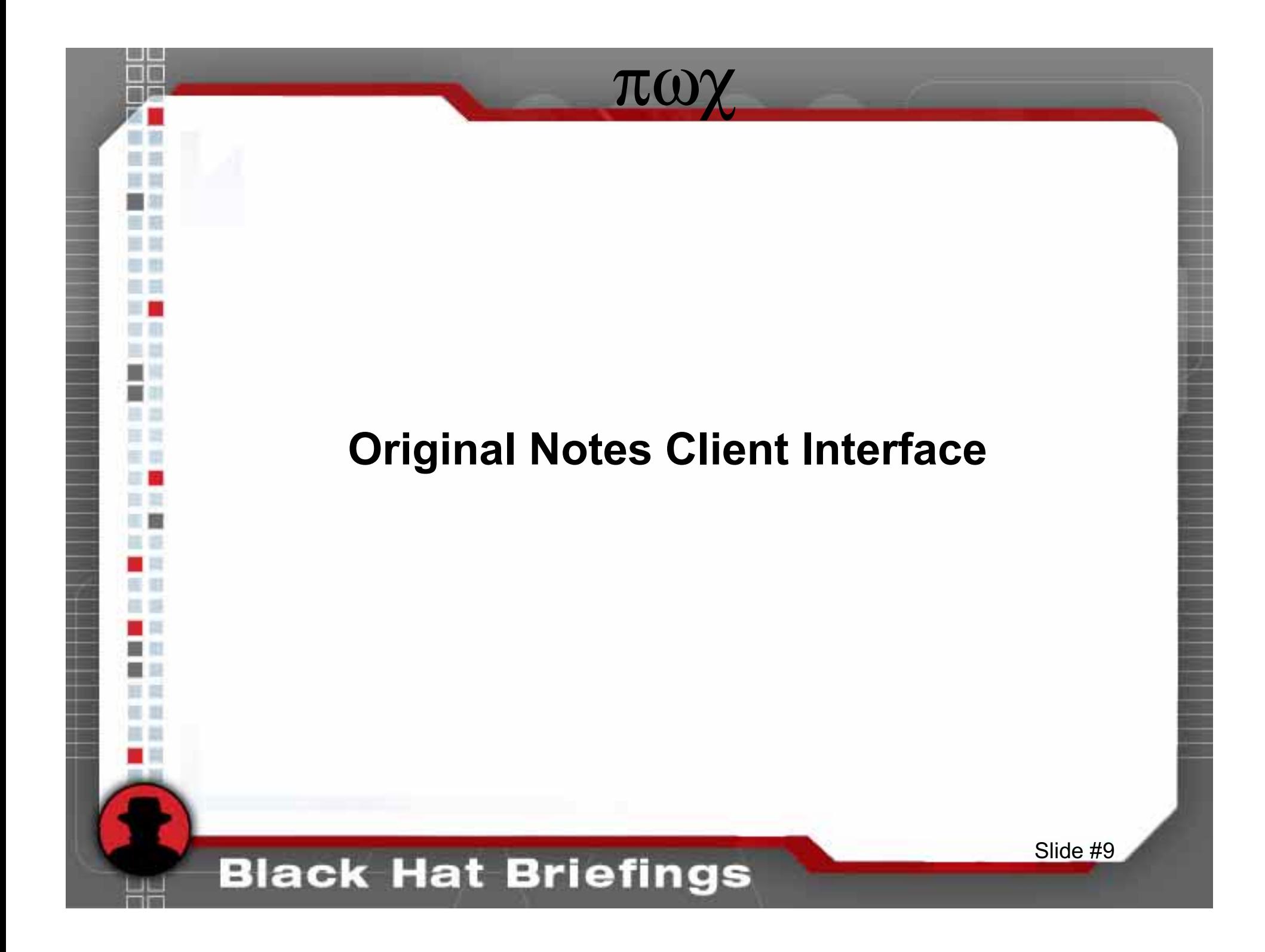

### Notes Client Interface

πωχ

- Two Factor Authentication
- Public Key Type Infrastructure
	- –Root / Organizational Certifier (O)

Slide #10

–Pubic and Private Keys

**Black Hat Briefings** 

### πωχ

### PKI Type Infrastructure Allows

- • Global trust based on a common root certifier.
	- –Most Notes client activities
- • Specific user identification based on public and private keys.

Slide #11

- User access servers
- –Encrypting email

#### **Black Hat Briefings**

### Which Trust?

πωχ

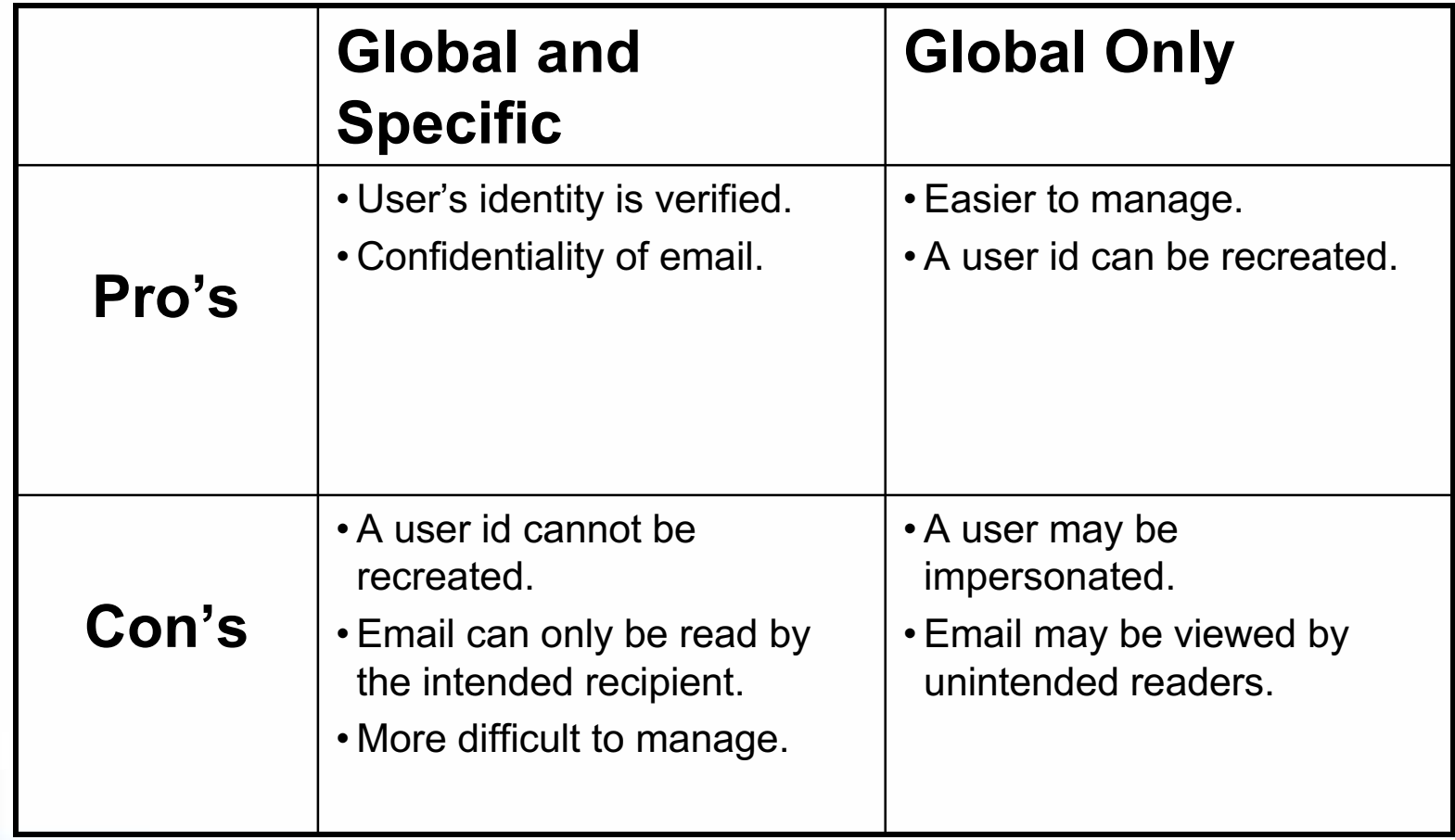

### **Black Hat Briefings**

81 M  $\left\| \cdot \right\|$  (a)

83 to

### User Recreation

#### **Demonstration**

πωχ

- 1. Certifier ID is obtained.
- 2. Certifier ID has no password or a weak password.
- 3. Recreate admin user and access theDomino system.

#### **Black Hat Briefings**

### Trusts Solutions

πωχ

#### •**Utilized Global and specific user identification.**

- Compare public Keys. (Server Doc)
- Check password on ID. (Server and Person Docs)
- Encrypt incoming email. (Person Doc)
- **Protect Certifier ID's.**
	- Physically protect (Domino 6).
	- Logically protect with a strong password.
	- Require multiple passwords on higher level certifiers.
- •**Utilize ID storage database (Domino 5 and 6).**
- •**Set Access control list securely.**

#### **Black Hat Briefings**

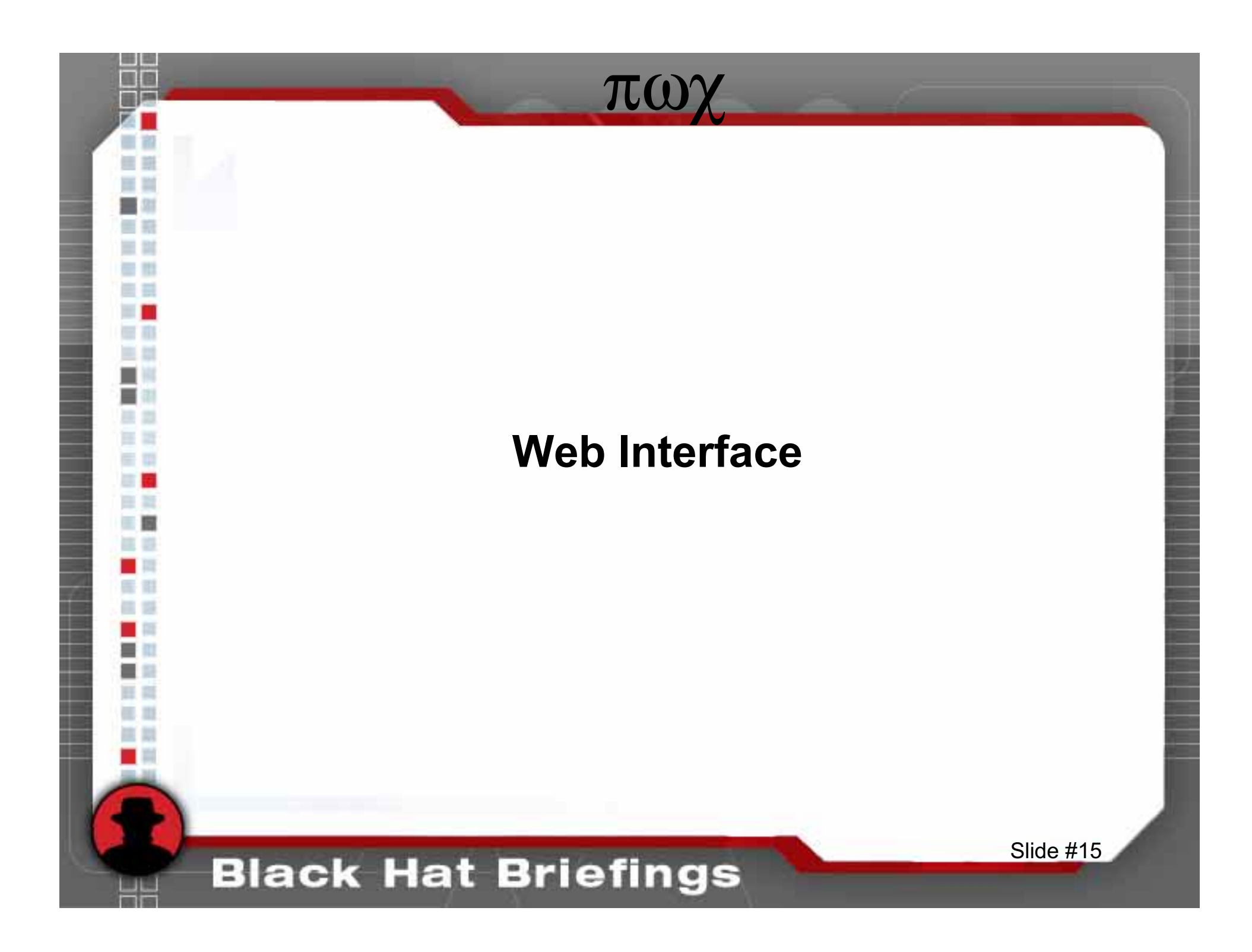

### Web Authentication

πωχ

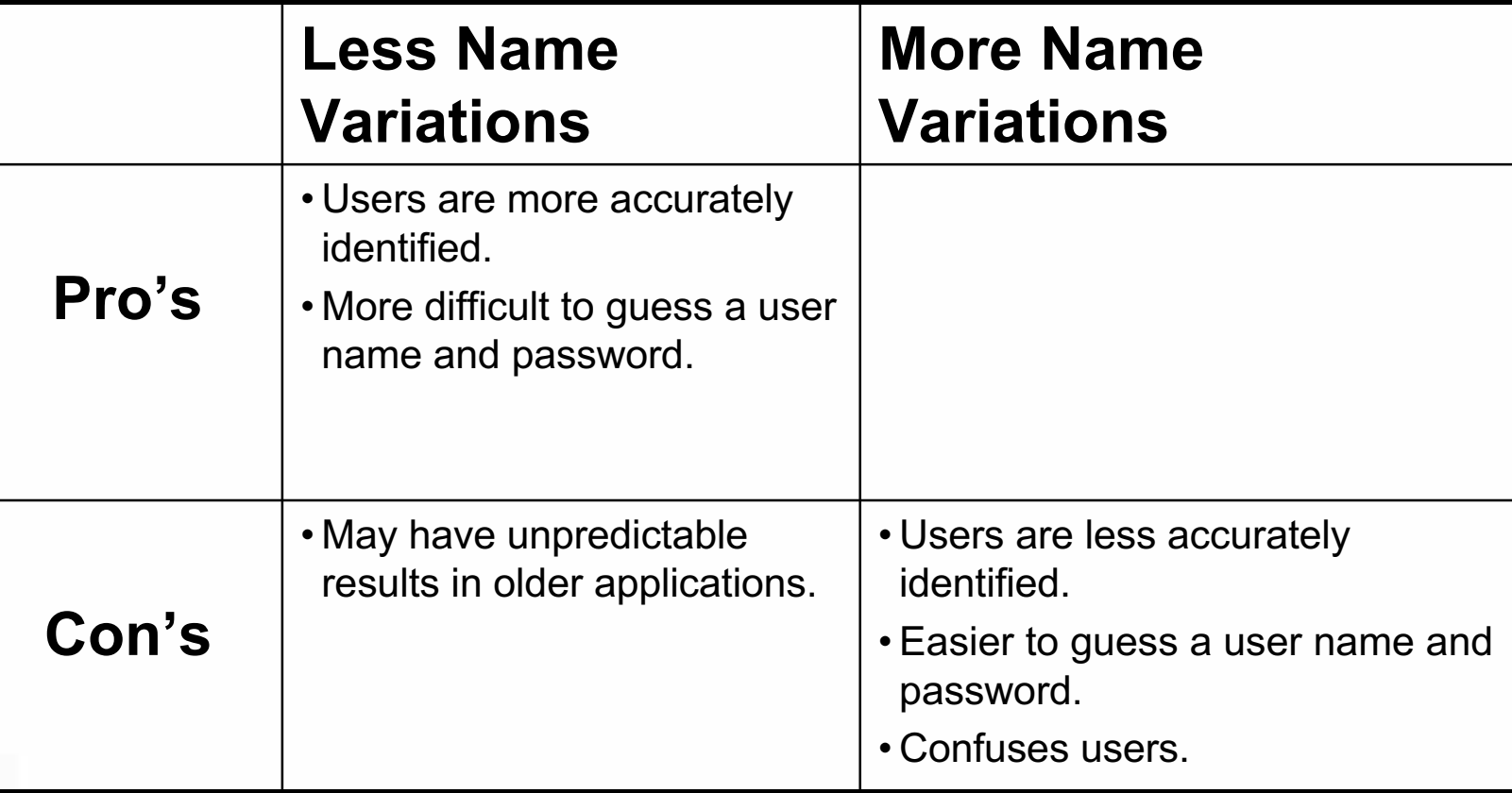

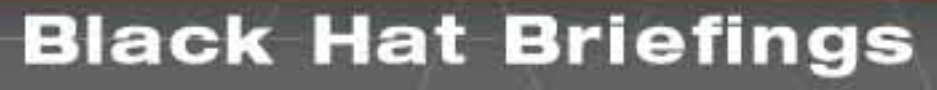

■ ٠

## More Name VariationAuthentication

### **Demonstration**

πωχ

- 1. Web server authentication is set to lesssecure.
- 2. User: Joan Smith/User/BlackHat.
- 3. Joan's password is default01.
- 4. Demonstrate how password guessing is made easier.

### **Black Hat Briefings**

# Less Name Variation Solution

πωχ

- Set Web server authentication setting to: Less Name variations more security.
- Enforce complex passwords. (Domino 6)
- Enforce password changes. (Domino 6)

**Black Hat Briefings** 

### Users are often the weak link in systems security.

πωγ

**Black Hat Briefings** 

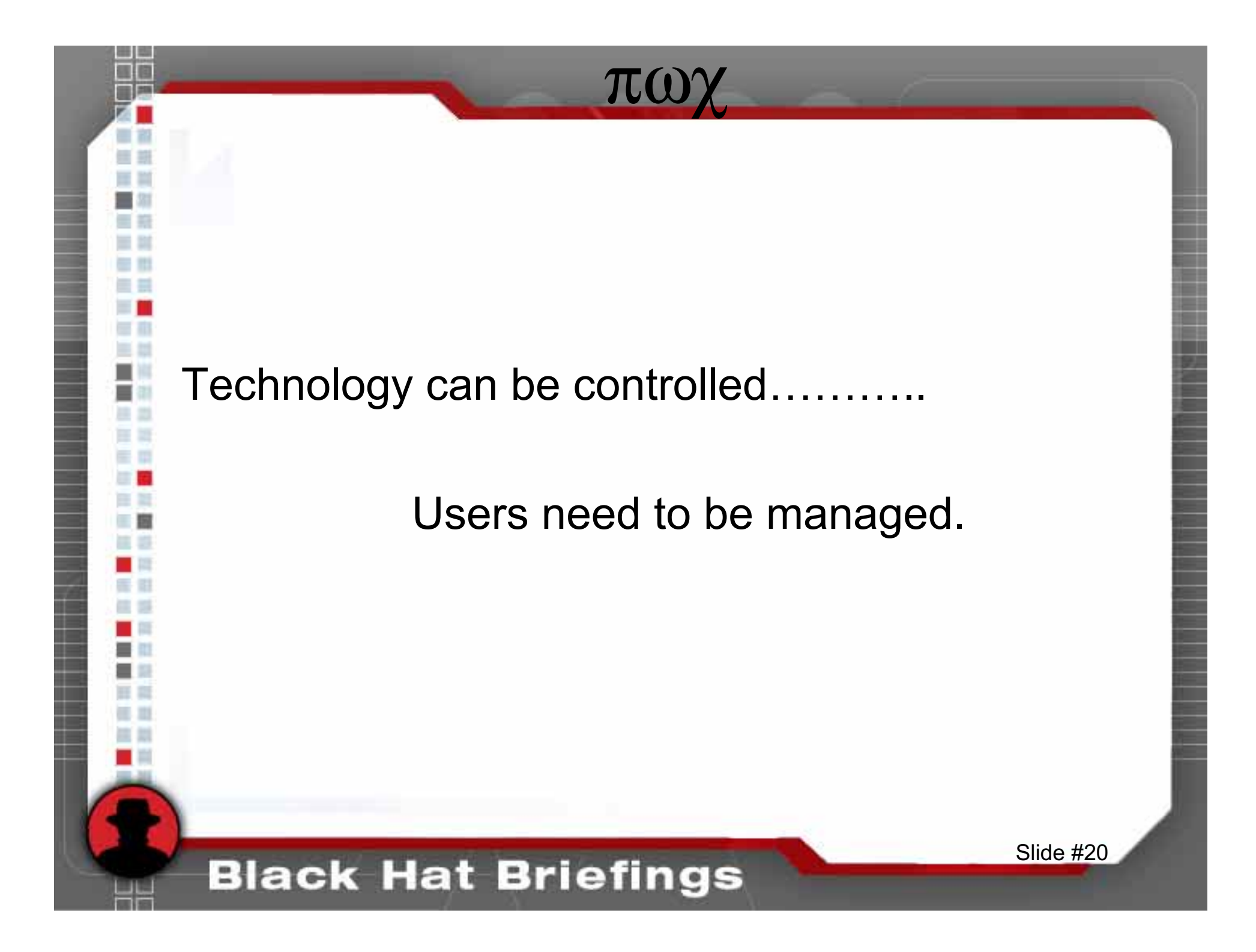

### Password Encryption

πωχ

- Utilize the more secure version of encrypting passwords (Salt Hash vs. Hash).
	- – Example of a Domino Hash: (63E4BD1FEFD8913B15A5EF484A3F6B06)
	- – Example of a Domino Salted Hash: (GYDKg6JZt/w6rx7w3aQk)
- Do not rely entirely on password encryption technology.

#### **Black Hat Briefings**

### Relying only on Technology

 $\pi\omega$ 

#### **Demonstration**

- Domino is accessible via the web interface and the Notes 1. Client interface.
- User has reader access to the Domino Directory.  $2_{-}$
- 3. User gains administrator password hash via "viewer". (Domino 5) or User gains administrator password hash directly off of the person document. (Domino
	- Administrator password is cracked.
	- User logs in as administrator via the web interface.
- 4. User gains administrative access to the Domino environment.

#### **Black Hat Briefings**

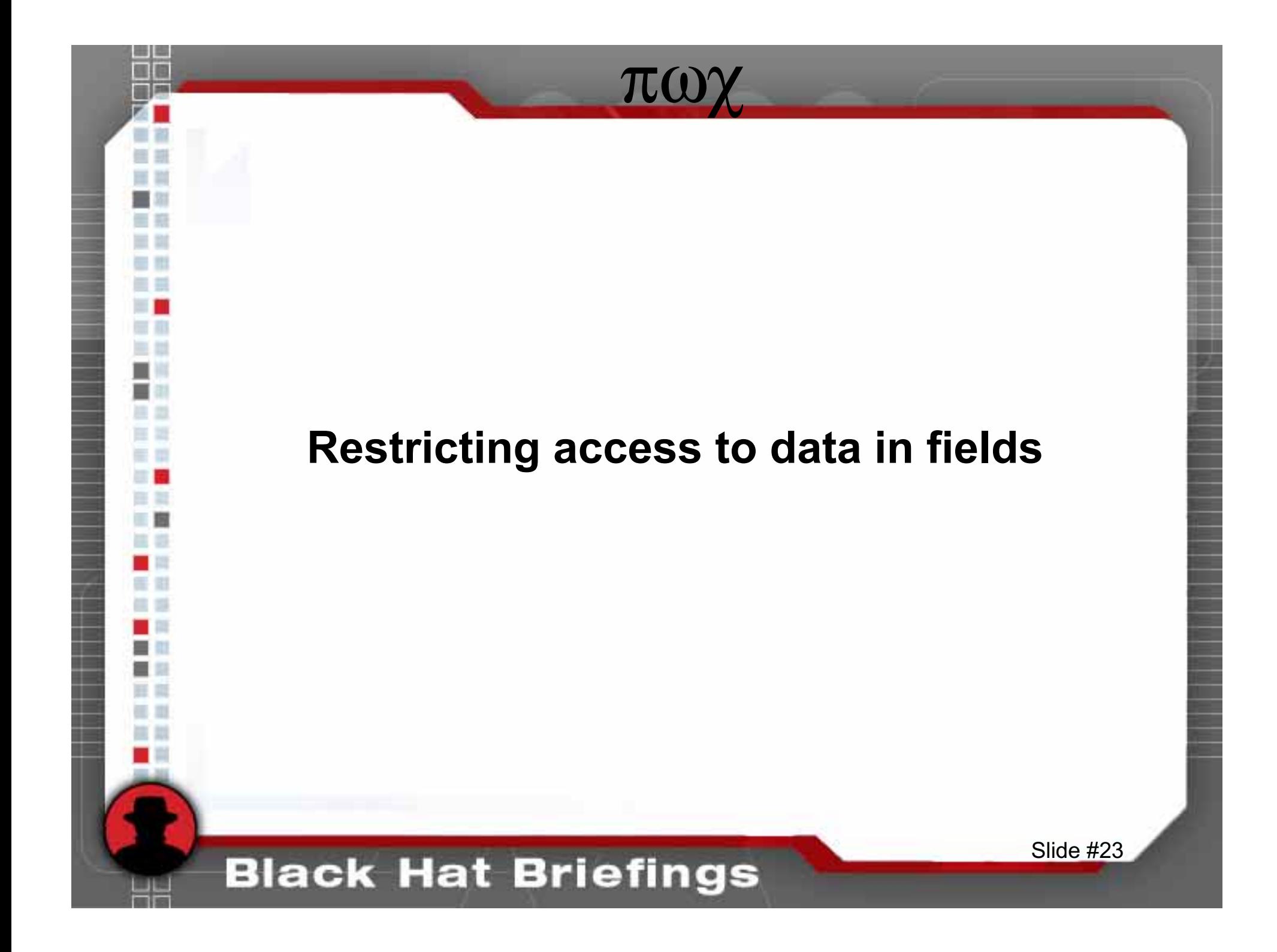

### **Hiding Information**

#### **Demonstration**

πωγ

- 1. Demonstrate the method for viewing all form fields including hidden fields.
- Discuss where this has been used in real life  $2_{\cdot}$ applications (Domino Directory, HR applications  $etc.$ )

### **Black Hat Briefings**

# **Really Hiding Information**

πωγ

- Field encryption vs. field hiding
	- Demonstrate an encrypted field in the Shadow database.
- Utilizing Extended Access (Domino 6)

### **Black Hat Briefings**

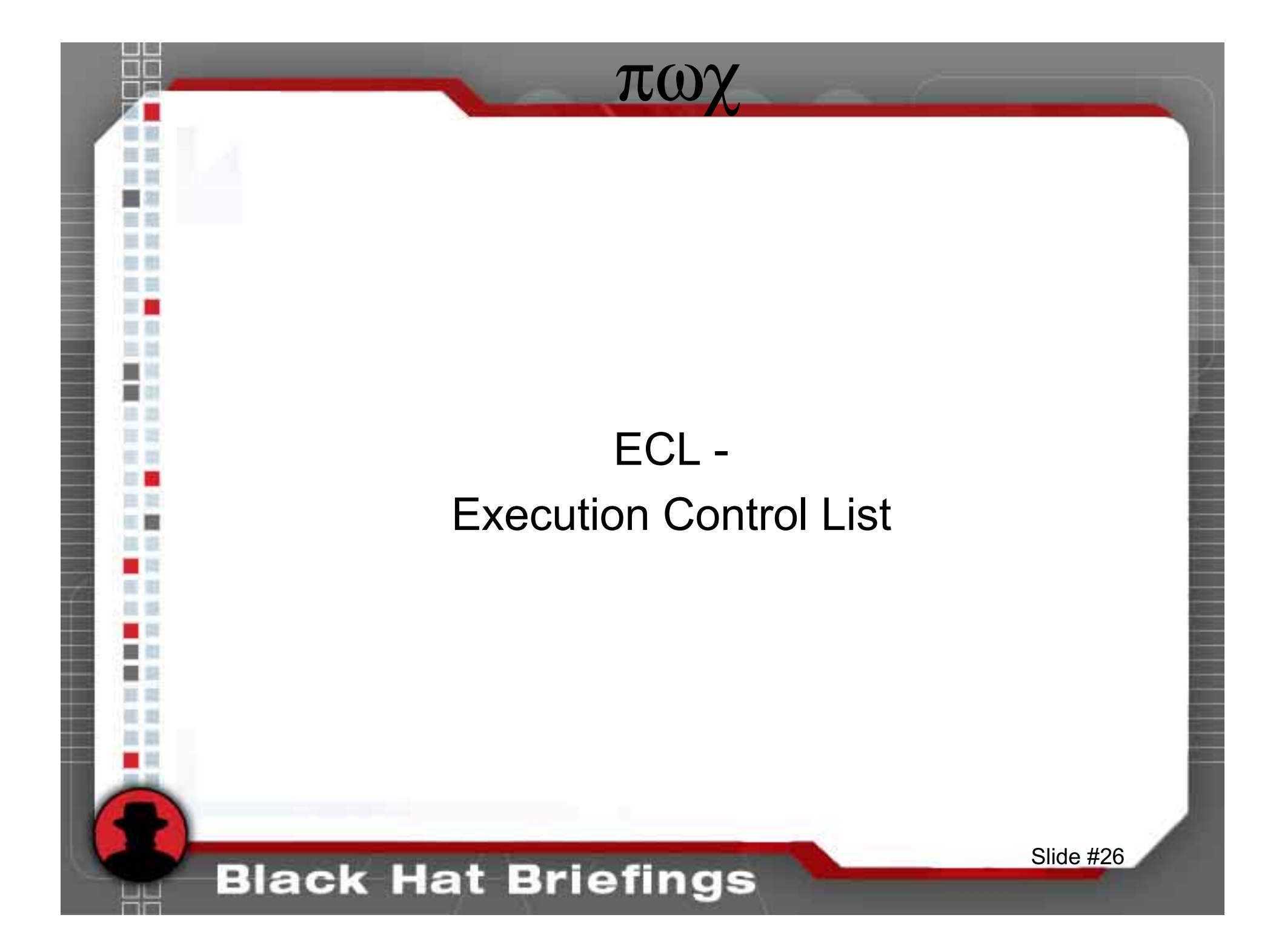

### Clear ECL

#### **Demonstration**

πωχ

- 1. The Notes client does not have an ECL set.
- 2. Show how an "innocent" email can be used toextract valuable information from the client machine.
- 3. Note that an ECL does not prevent unauthorized access if the user chooses toignore the warning messages.

#### **Black Hat Briefings**

### ECL Solution

πωχ

- Set ECL's on each Notes workstation. (Security Profiles – Domino 6)
- Have a "Process Signer" ID.
- Sign all tasks with the "Process Signer" ID.
- Train users to read and evaluate ECLmessages.

#### **Black Hat Briefings**

### Domino Design

πωχ

- Business needs should drive the Dominodesign.
- Domino smart install.
- •Limit enticement information.

**Black Hat Briefings** 

• Keep different levels of data protection in mind, separating public/semi-public and private data.

### **Domino Smart Install**

πωγ

Limits the effectiveness of many directory transversal and other attacks by:

- Using different partitions

**Black Hat Briefings** 

- Avoiding default install locations.

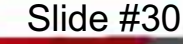

### Enticement Information

πωχ

- Examples of enticement information are:
	- –Banner info when viewing page source
	- –Banner info received when telnetting to port 80.
	- –Banner info when telnetting to port 25.
- Correct this by adding the following lines to the notes.ini file:
	- DominoNoBanner= 1
	- –SMTPGreeting="*string* %s"

#### **Black Hat Briefings**

### Defeating the Firewall

πωχ

#### **Demonstration**

- 1. DMZ servers and internal servers are in the same domain.
- 2. Administrator access is gained to a DMZ Domino web server.
- 3. Obtain command line access via a "NetCat"response.

### **Black Hat Briefings**

### πωχ

### Design Considerations

- • Do not place web servers and other servers in the same domain.
- • DMZ and other external servers should have their ownorganization certifiers.
- •Configure the firewall to not trust all internal traffic.
- •Utilize strong passwords on DMZ servers.
- • Where feasible disallow all users access to the DominoDirectory.
- •Use varying levels of administration (Domino 6).
- • Limit changes being made to databases via the Web (Utilize maximum internet access allowed setting).

#### **Black Hat Briefings**

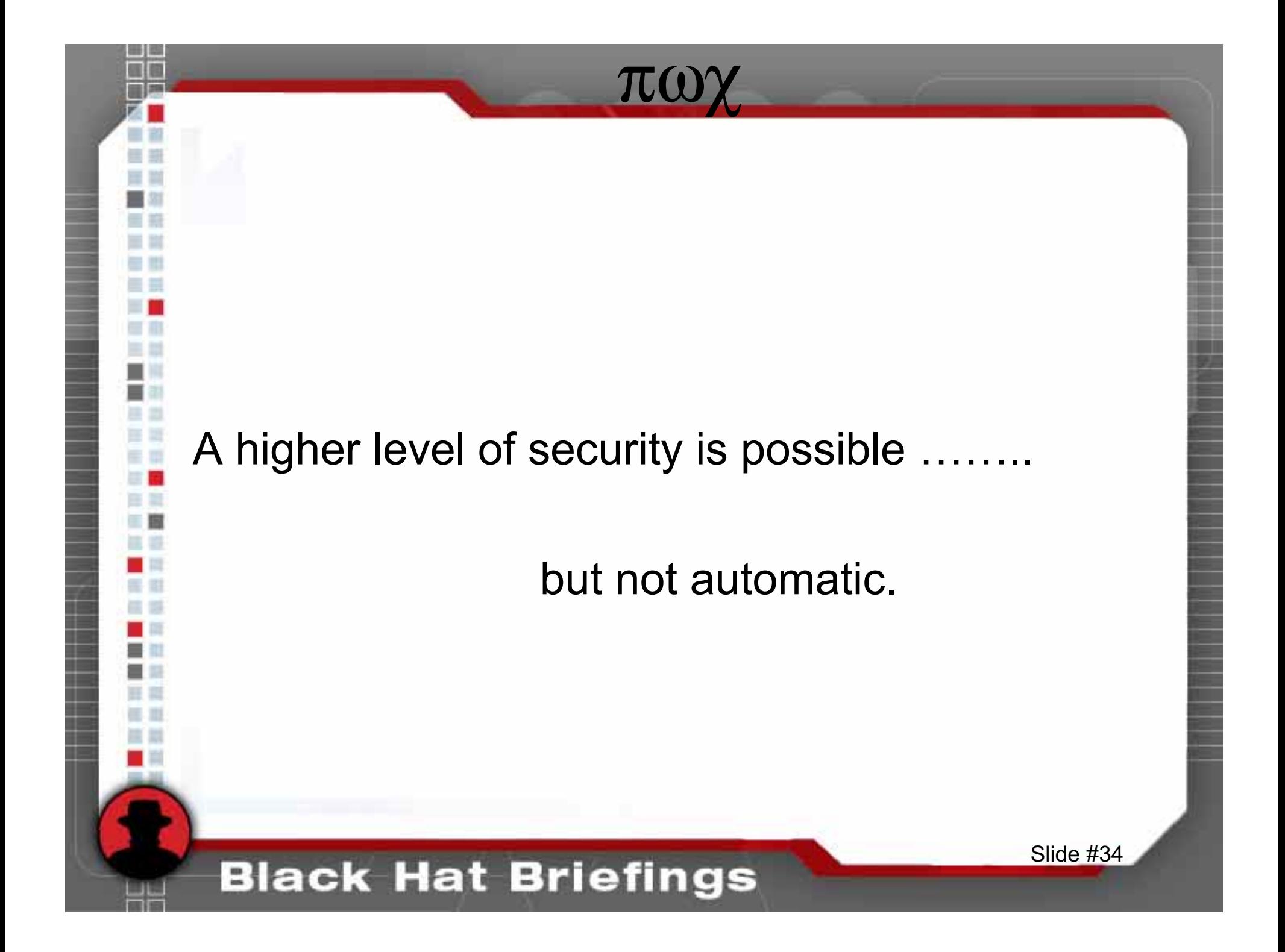

### **Questions?**

πωγ

**Contact information:** 

aldora.louw@us.pwc.com

#### **Black Hat Briefings**